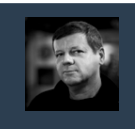

Relacyjne Bazy Danych © Andrzej M. Borzyszkowski

Relacyjne Bazy Danych

 $\odot$ 

Andrzej M. Borzyszkowski

3

Relacyjne Bazy Danych © Andrzej M. Borzyszkowski

# Relacyjne Bazy Danych

# Andrzej M. Borzyszkowski PJATK/ Gdańsk

materiały dostępne elektronicznie http://szuflandia.pjwstk.edu.pl/~amb

# Architektura systemów zarządzania bazą danych

2

#### Architektura SZBD

#### **Trzy poziomy architektury**

**1.wewnętrzny**

- **fizyczne przechowywanie danych**
- **typy rekordów, indeksy, reprezentacja pól, kolejność przechowywania**
- **2. pojęciowy (koncepcyjny)**
	- **reprezentacja całej zawartości informacyjnej bazy**
	- **również reguły spójności**

#### **3. zewnętrzny**

- **perspektywa konkretnego użytkownika**
- **typy, pola, rekordy widziane przez pewnego użytkownika mogą być różne dla różnych użytkowników**

#### Architektura SZBD – schemat

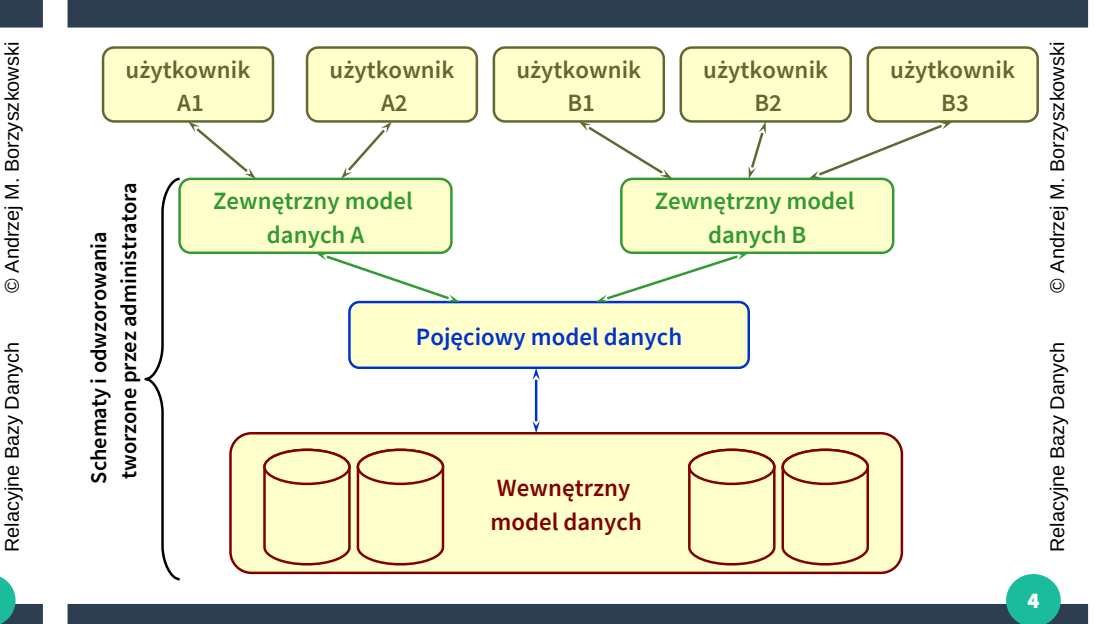

### Architektura SZBD – klient-serwer

- **Serwer jest systemem zarządzania bazą danych**
- **Klientami są aplikacje poziomu zewnętrznego**

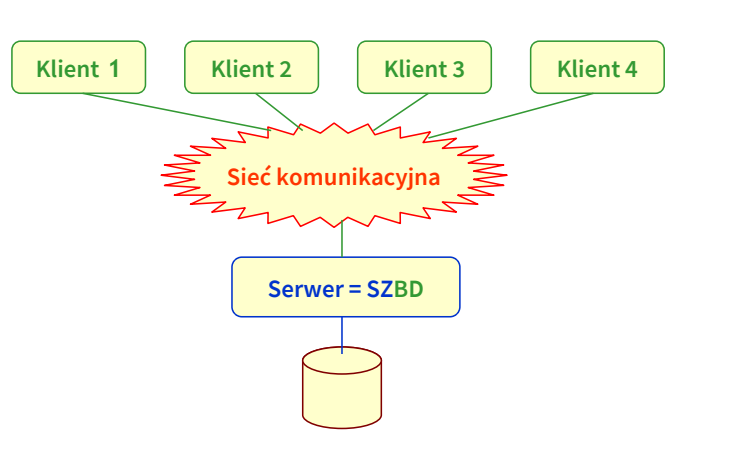

# Programowanie po stronie serwera

7

#### Rekursja

- **W standardowym SQL nie ma możliwości zażądania wyświetlenia wszystkich podzespołów na nieograniczonej głębokości**
	- **uwaga: standard SQL3 przewiduje taką możliwość**
- **W dowolnym języku programowania bez problemu można napisać pętlę (lub procedurę rekursywną) przeglądającą drzewo na całej głębokości**

```
wyświetl(int mat){
```

```
print mat;
```
**for Sub in BoM if Sub.part\_of=mat wyświetl(Sub.id); }**

```
wyświetl(12345);
```
#### Funkcje itp.

5

9

Relacyjne Bazy Danych © Andrzej M. Borzyszkowski

Danych

Relacyjne Bazy

 $\odot$ 

Andrzej M.

Borzyszkowski

Relacyjne Bazy Danych © Andrzej M. Borzyszkowski

Danych

Bazy I

Relacyjne

 $\odot$ 

Andrzej M.

Borzyszkowski

- **Powód rozszerzeń**
	- **niewystarczalność SQL**
	- **wydajność, wygoda, etc.**
- **Rodzaje rozszerzeń**
	- **operatory**
	- **funkcje**
	- **procedury uruchamiane podczas startu bazy danych**
	- **procedury wyzwalane**
- **Możliwe języki programowania**
	- **SQL**
	- **PL/pgSQL**

– **C**

– **PL/Tcl, PL/Perl, PL/Python, i wiele innych**

#### Definiowanie własnych funkcji

#### **CREATE FUNCTION nazwa ([typ [,...]])**

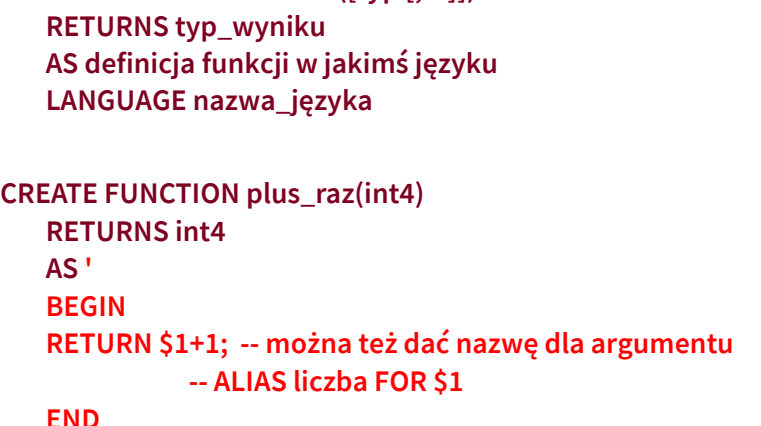

#### Definiowanie funkcji c.d.

#### ● **Język**

15

17

Relacyjne Bazy Danych © Andrzej M. Borzyszkowski

Danych

Relacyjne Bazy

 $\odot$ 

Andrzej M.

Borzyszkowski

Relacyjne Bazy Danych © Andrzej M. Borzyszkowski

Danych

Bazy I

Relacyjne

**Borzyszkowski** 

 $\dot{\mathbf{z}}$ Andrzej I  $\odot$ 

- **musi być znany postgresowi, tzn. musi być uruchomiony do działania**
- **createlang -U postgres plpgsql mojabaza -L/usr/local/pgsql/lib**
- **SELECT \* FROM pg\_language**
- **DROP language 'plpgsql'**
- **domyślnie NIE jest uruchamiany żaden język**
- **w bazie danych przechowywany jest kod funkcji, kompilacja nastąpi przy pierwszym wywołaniu**
- **wniosek: dopiero wówczas ujawnią się błędy**

# © Andrzej M. Borzyszkowski Relacyjne Bazy Danych © Andrzej M. Borzyszkowski

16

#### Funkcje c.d.

**' LANGUAGE 'plpgsql'**

- **Sprawdzanie funkcji SELECT prosrc FROM pg\_proc WHERE proname='plus\_raz';**
- **Usuwanie funkcji**
	- **DROP FUNCTION plus\_raz(int4)**
	- **być może są inne funkcje plus\_raz; nie zostaną one usunięte**
	- **"prawdziwa" nazwa funkcji zawiera jej typ**
- **Apostrof**
	- **może być potrzebny w definicji funkcji, wówczas podwójny**
	- **albo definicję objąć \$\$**

#### Definiowanie funkcji c.d.

- **Można wprowadzać nazwy dla parametrów formalnych (wcześniejsze wersje Postgresa nie pozwalały na to)**
- **Zamiast CREATE można użyć REPLACE albo CREATE OR REPLACE**
	- **ale nie zmieni się w ten sposób typów argumentu/ wyniku**
- **Parametr może być zadeklarowany jako** 
	- **wejściowy IN (wartość)**
	- **wyjściowy OUT (zapis), INOUT**
	- **jeśli występują parametry wyjściowe, to można zrezygnować z RETURNS**

**CREATE FUNCTION pisz(IN int, OUT int, OUT text) AS \$\$ SELECT \$1, CAST(\$1 AS text)||' jest też tekstem' \$\$ LANGUAGE 'SQL' SELECT pisz(44) SELECT \* FROM pisz(44)**

# Język PL/pgSQL

- **Program składa się z bloków, każdy ma swe lokalne deklaracje DECLARE deklaracje BEGIN instrukcje END**
	- **komentarze identyczne jak w SQL -- /\* \*/**
	- **zakres deklaracji zmiennych oczywisty**
	- **zmienna może być inicjalizowana**
	- **zmienna może być zadeklarowana jako stała (constant), wówczas musi być inicjalizowana**
	- **typ zmiennej może odwołać się do innego typu**
		- **jeden integer :=1;**
		- pi constant float8 := pi();
		- **mójopis towar.opis%TYPE :='jakiś tekst'**
		- **wiersz record [typ ujawni się w momencie użycia]**

#### Zmienne wierszowe

**DECLARE nowy\_k, stary\_k klient%ROWTYPE; BEGIN nowy\_k.miasto := 'Gdynia'; nowy\_k.ulica\_dom := 'Tatrzańska 2'; nowy\_k.kod\_pocztowy := '81-111'; SELECT \* INTO stary\_k FROM klient WHERE nazwisko='Miszke'; IF NOT FOUND THEN --------------- END IF; END**

- **SELECT powinien zwrócić najwyżej jeden wiersz, dalsze zostaną zignorowane**
- **chyba, że użyto SELECT \* INTO STRICT \_\_\_\_\_, wówczas błąd**
- **istnieją sterowania FOR, LOOP, CONDITIONAL, RETURN (obowiązkowy), RAISE**

#### **Sterowanie**

- **Instrukcje warunkowe**
	- $-$  **IF (**) THEN **ELSEIF (\_) THEN \_\_\_ ELSE \_\_\_ END IF**
- **Wyrażenia warunkowe**
	- **NULLIF (wejście, wartość)**

**zamienia określoną wartość na NULL**

– **CASE** WHEN THEN WHEN THEN **ELSE \_\_\_\_\_ END**

#### Pętle

19

21

Relacyjne Bazy Danych © Andrzej M. Borzyszkowski

Danych

Relacyjne Bazy

Borzyszkowski

 $\dot{\mathbf{z}}$ Andrzej I  $\odot$ 

Relacyjne Bazy Danych © Andrzej M. Borzyszkowski

Bazy Danych

Relacyjne

 $\odot$ 

Andrzej M.

Borzyszkowski

#### ● **Pętle**

**LOOP n:=n+1; EXIT już WHEN n>1000; END LOOP; WHILE n<=1000 LOOP n:=n+1 END LOOP; FOR i IN 1..1000 LOOP \_\_\_\_\_\_\_\_\_\_ END LOOP; FOR wiersz IN SELECT \_\_\_\_ LOOP \_\_\_ END LOOP; EXIT**

- **albo warunkowo: EXIT WHEN (coś się stało)**
- **EXIT z\_miejsca, opuszcza nie tylko bieżącą pętlę, ale i pętle wyżej położone, aż do etykiety z\_miejsca**

20

Relacyjne Bazy Danych © Andrzej M. Borzyszkowski

Relacyjne Bazy Danych

© Andrzej M. Borzyszkowski

#### Wynik działania procedury

- **RETURN, normalne zakończenie działania**
	- **oznacza koniec obliczeń, nawet przed końcem bloku**
	- **musi wystąpić, brak RETURN jest błędem**
	- **RETURN NEXT nie kończy obliczeń, dodaje tylko kolejny wynik gdy spodziewamy się wyniku SETOF typ**
- **Wyjątki/komunikaty**
	- **RAISE DEBUG, zapisuje komunikat do pliku logów RAISE NOTICE, wyświetla komunikat na ekran RAISE EXCEPTION, j.w. + przerywa działanie procedury**
	- **RAISE NOTICE ''wartość = %'', zmienna**
	- **po zdefiniowaniu w funkcji i wywołaniu wyświetli na ekranie komunikat o wartości zmiennej**
	- **można podstawiać za % wyłącznie napisy** <sup>29</sup>

#### Procedury wyzwalane

- **Nazwa: trigger, trygier, wyzwalacz**
- **Jak?**
	- **procedury są wyzwalane "automatycznie" przez zdarzenia w bazie danych**
- **Dlaczego?**
	- **poprawność danych (pojedynczych, zależnych od innych)**
	- **śledzenie zmian, audyt, raport, zapis zmian**
	- **naruszenie postaci normalnej, kopie danych, dane wynikowe**
	- **dane bieżące vs. archiwalne**
	- **"denormalizacja", spowodowane ergonomią, wydajnością, specjalny format danych dla innych aplikacji**

# Procedury wyzwalane

# Przykłady "dlaczego" - poprawność

- **Formalna poprawność danych**
	- **pesel ma 11 cyfr**

23

30

Relacyjne Bazy Danych © Andrzej M. Borzyszkowski

Relacyjne Bazy Danych

© Andrzej M.

Borzyszkowski

Relacyjne Bazy Danych © Andrzej M. Borzyszkowski

Bazy Danych

Relacyjne

 $\odot$ 

Andrzej M. Borzyszkowski

- **Przykłady pętli w diagramach związków i encji w projektach:**
	- **lekarz <wykonuje> zabieg**
- **lekarz <ma> specjalizację**
- **zabieg <wymaga> specjalizacji**
	- **wymagane sprawdzenie zgodności**
	- **nauczyciel <uczy> klasa, przedmiot (związek 3 encji)**
- **nauczyciel <jest wychowawcą> klasa**
	- **tylko jeśli uczy jakiegoś przedmiotu w klasie**
	- **klub <jest gościem> w meczu**
- **klub <jest gospodarzem> w meczu**
	- **ale nie może być jednym i drugim**

#### Przykłady "dlaczego" – archiwizacja

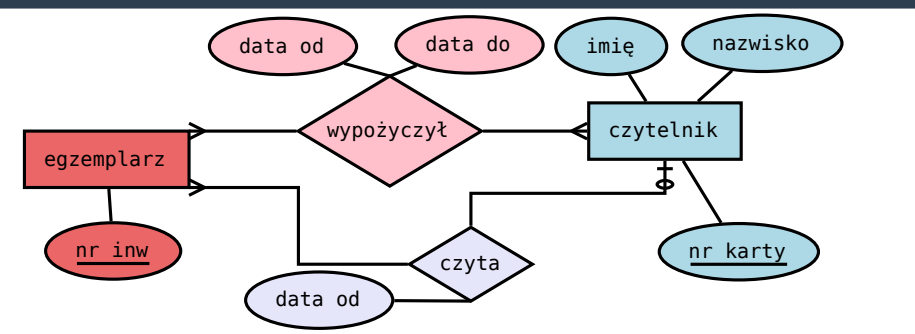

- **W projekcie biblioteki zapisuje się związek <czyta>**
	- **notując czas wypożyczenia automatycznie**
	- **po zwrocie książki zapisywane są pełne dane wypożyczenia**
	- **po zmianie ceny towaru zapisywana jest odrębnie dawna cena**
	- **po usunięciu faktury dane są archiwizowane**

# Przykłady "dlaczego" – dane wynikowe, kopie

- **Dane o towarach wprowadzane w centrali firmy**
	- **są automatycznie kopiowane w oddziałach**
- **Zamówienie złożone przez klienta** 
	- **zmienia atrybut "łącznie suma zamówień"**
	- **warto mieć pod ręką dane zbiorcze by łatwiej obliczyć rabat dla kolejnego zamówienia**
	- **gol w meczu zmienia wynik meczu, zmienia pozycję klubu w lidze, zmienia statystyki i ranking piłkarza**

33

#### Definiowanie procedur wyzwalanych

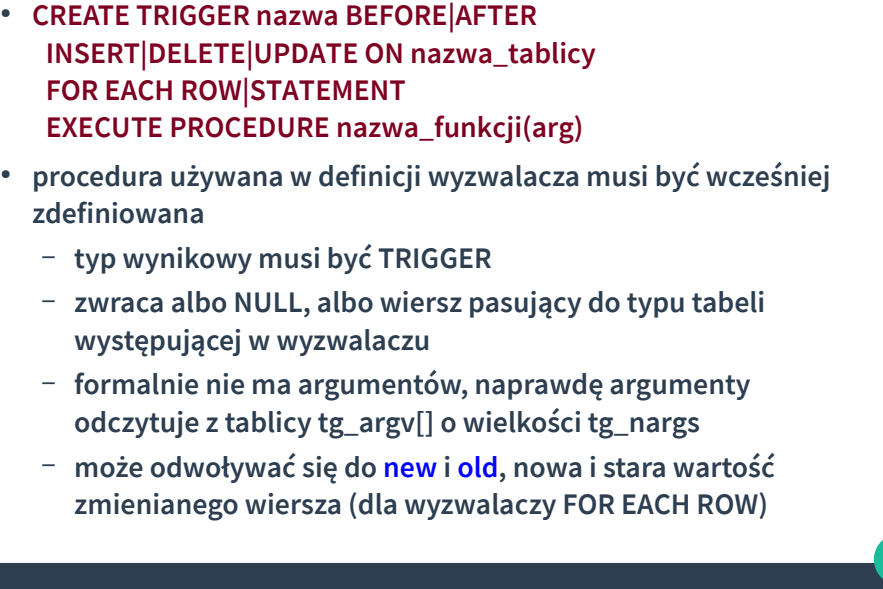

#### Przykład: odnowienie zapasów

32

34

Relacyjne Bazy Danych © Andrzej M. Borzyszkowski

Danych

Bazy

Relacyjne

Borzyszkowski

 $\leq$ Andrzej I  $\odot$ 

Relacyjne Bazy Danych © Andrzej M. Borzyszkowski

Danych

Relacyjne Bazy

 $\odot$ 

Andrzej M.

Borzyszkowski

#### **CREATE TRIGGER uzupelnij\_trig AFTER INSERT OR UPDATE ON zapas FOR EACH ROW EXECUTE PROCEDURE uzupelnij\_trig\_proc(13);**

- **jeśli zostanie dokonana zmiana w tabeli zapasów, to zostanie wywołana procedura uzupelnij\_trig\_proc, która bada, czy zapasy nie są zbyt małe i być może trzeba złożyć zamówienie (do specjalnej tabeli nowych zamówień)**
- **CREATE FUNCTION uzupelnij\_trig\_proc() RETURNS TRIGGER AS \$\$ DECLARE prog INTEGER;**

**wiersz RECORD; ciąg dalszy na następnym slajdzie**

#### Przykład, c.d.

#### **BEGIN**

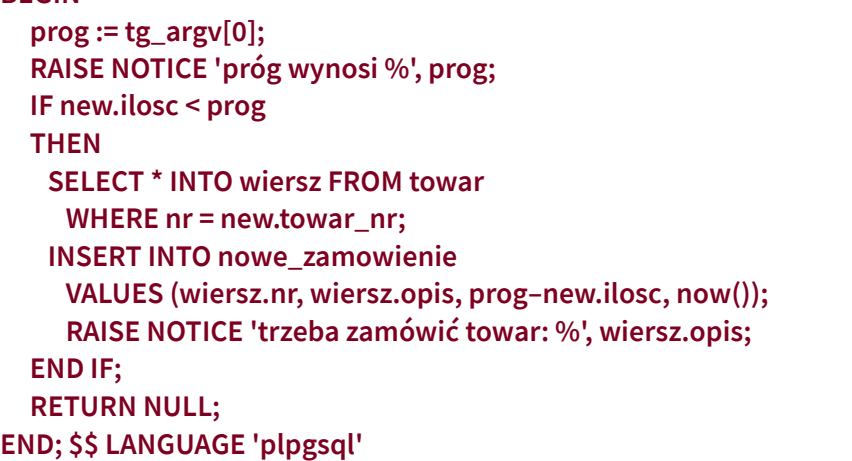

### Reguły

● **Mogą mieć podobne skutki jak wyzwalacze CREATE RULE name AS ON [UPDATE | INSERT | DELETE] TO table [ WHERE condition ] DO [ ALSO | INSTEAD ] { NOTHING | command | ( command ; command ... ) }** – **np.: archiwizacja danych CREATE RULE archiwizuj AS ON UPDATE TO towar WHERE old.cena != new.cena DO INSERT INTO towar\_log VALUES (old.nr, old.cena, now())** – **gdzie tabela towar\_log musiała być przedtem odpowiednio** 

**zdefiniowana**

37

# ● **Reguła powoduje (może spowodować) wykonanie kolejnego polecenia SQL**

36

38

Relacyjne Bazy Danych © Andrzej M. Borzyszkowski

Relacyjne Bazy Danych

 $\odot$ 

Andrzej M.

Borzyszkowski

Relacyjne Bazy Danych © Andrzej M. Borzyszkowski

Danych

Bazy I

Relacyjne

Borzyszkowski

 $\dot{\Xi}$ Andrzej  $\odot$ 

- **polecenie dotyczące wielu wierszy może być dobrze zoptymalizowane przez SZBD**
- **Wyzwalacz może zażądać wywołania funkcji dla wielu wierszy w tabeli**
	- **może to nie być tak efektywne jak reguła**

Reguły vs. wyzwalacze

- **Wyzwalacze używają funkcji, a te mogą więcej niż polecenia SQL**
	- **np. integralność referencyjna wymaga sprawdzenia istnienia danych i ew. zgłoszenie błędu**

# © Andrzej M. Borzyszkowski Relacyjne Bazy Danych © Andrzej M. Borzyszkowski Relacyjne Bazy Danych

#### 39

# Reguły dla perspektyw

- **Reguły są jedyną możliwością aktualizacji perspektyw**
	- **załóżmy, że mamy zadeklarowaną perspektywę**

#### **CREATE VIEW towar\_zysk AS**

- **SELECT \*, cena koszt AS zysk FROM towar**
- **nie ma możliwości usuwania wierszy z perspektywy**
- **ale można zdefiniować regułę**

#### **CREATE RULE towar\_zysk\_del AS**

 **ON DELETE TO towar\_zysk**

#### **DO INSTEAD DELETE FROM towar WHERE nr=old.nr**

– **wówczas polecenie usuwania z perspektywy usunie odpowiadający wiersz w tabeli**